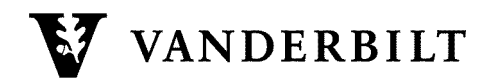

# **Default List Headers by List Type**

When a new list is created, certain keyword values are defined in the list header. Some of the values set are common across all lists some are unique to the list type chosen when the list is created. For keywords that are not defined, the default values are used. Default values for keywords can be found at http://www.lsoft.com/manuals/15.5/listkeyw.html#keyDefaultValues.

Please use the information provided below to tailor the behavior of your list and to change from one type of list to another.

## **Common Header Lines**

The following lines are shared by all list types: .HH ON – Suppresses header information from email requests of list configuration. Subscription= Open, Confirm – Allows others to subscribe to list and confirm subscriptions via emailed link. Confidential= No - Determines whether or not an entry for the list appears in the List of Lists. Validate=  $Yes.$ Confirm  $-$  List commands via email must be validated with a password. Review= Owners - Restricts the review of the list of subscribers to owners Errors-To= Owner – Email address to send errors to. Notebook=  $No - Disables$  notebook archives for the list, which are not implemented at Vanderbilt Change-Log=Yes, monthly  $-$  Logs subscription changes and rotates monthly Auto-Delete=Yes, Full-Auto, Delay(8), Max(2) – Sets Auto-Delete parameters .HH OFF- See first line description

The following are the settings unique to each list type.

### **Announce**

```
Reply-to= Sender, Ignore – Directs all replies to the sender of the message and ignores any other Reply-to:
Send= Editor, Hold, Confirm – All posts are held and must be reviewed by an Editor before being sent to the list.
Sender= None – No address is placed in the "Sender:" field for list messages.
Editor= <list owner> - Default Editor is set to the list owner.
```
## **Moderated Discussion**

Reply-to= List, Respect - Directs all replies to the list, respects Reply-to: of original message Send= Editor, Hold, Confirm - All posts are held and must be reviewed by an Editor before being sent to the list. Editor= <list owner> - Default Editor is set to the list owner.

#### **Unmod Discussion**

 $ACK = Yes$  – Posters to the list receive an email notifying that message was sent and to how many subscribers Send= Public  $-$  Allows anyone, including non-subscribers  $-$  to post to the list.  $Reply-to= List, Respect - Directs all replies to the list, respects Reply-to: of original message$